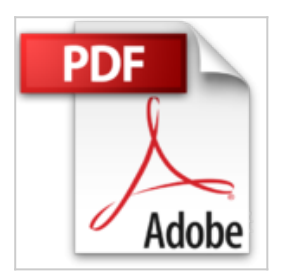

## **SketchUp 2013 - version gratuite et Pro**

Jean-Luc CLAUSS

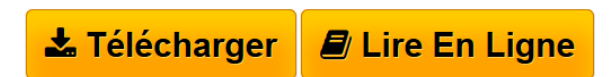

**SketchUp 2013 - version gratuite et Pro** Jean-Luc CLAUSS

**[Download](http://bookspofr.club/fr/read.php?id=2746084155&src=fbs)** [SketchUp 2013 - version gratuite et Pro ...pdf](http://bookspofr.club/fr/read.php?id=2746084155&src=fbs)

**[Read Online](http://bookspofr.club/fr/read.php?id=2746084155&src=fbs)** [SketchUp 2013 - version gratuite et Pro ...pdf](http://bookspofr.club/fr/read.php?id=2746084155&src=fbs)

## **SketchUp 2013 - version gratuite et Pro**

Jean-Luc CLAUSS

**SketchUp 2013 - version gratuite et Pro** Jean-Luc CLAUSS

## 523 pages

Présentation de l'éditeur

SketchUp, racheté récemment par la société Trimble, est un logiciel de CAO/DAO intuitif et polyvalent. Ce livre s'adresse à toute personne désirant apprendre la modélisation 3D avec SketchUp 2013. Il traite de la version gratuite, nommé SketchUp Make, et de la version professionnelle, nommée SketchUp Pro : les logiciels LayOut et Style Builder y sont donc présentés. Rédigé avec la version pour Windows, certaines particularités de la version Mac sont cependant aussi mises en avant. La première partie présente toutes les techniques de modélisation rapide et efficace : le passage de la 2D à la 3D, les modifications, la hiérarchisation par groupes et composants articulés à la maîtrise des scènes et des calques... Des chapitres sont spécialement consacrés à l'habillage, aux matières et au rendu du modèle par activation du style et des ombres. Enfin, sont abordées les possibilités de téléchargement et d'importation en ligne via les bases de données ainsi que toutes les possibilités offertes par les options d'exportation et de partage. La réalisation de présentation professionnelle est traitée dans la partie suivante dédiée à LayOut, application incluse dans la version Pro du logiciel : insertion de votre modèle SketchUp sous forme de plans et de façades, réalisation de cartouche, ajout de textes et de cotations. Les chapitres suivants sont consacrés à la diffusion de vos documents : impression et exportation. Dans la dernière partie, vous pourrez personnaliser votre pratique en concevant votre propre style de dessin à main levée grâce à la maîtrise de Style Builder, partie intégrante de SketchUp Pro. En révélant l'artiste qui est en vous, vous dépasserez l'aspect froid d'un rendu géométrique pour communiquer différemment à travers vos modèles. En bonus, un chapitre est consacré entièrement à l'optimisation de SketchUp grâce aux plugins : où les trouver, comment les télécharger, comment les gérer et comment les utiliser ? Ce livre est destiné à tous les corps de métier, de l'amateur éclairé au professionnel chevronné ; il servira aussi de support de cours aux formateurs, aux enseignants et à leurs stagiaires. Abordant la plupart des notions par des exemples, le but de cet ouvrage est d'apprendre à modéliser avec plaisir et professionnalisme pour communiquer efficacement avec vos partenaires et vos clients. Les chapitres du livre : Introduction à SketchUp - Gestion des modèles - L'environnement de travail SketchUp 2013 - Le dessin en 2D - Exploration, sélection et masquage des entités - Le dessin en 3D - Déplacements et modifications 2D et 3D - Hiérarchisation par groupes et composants - Contrôle et optimisation de la modélisation - Visualisation du modèle - Habillage du modèle - Rendu du modèle - Importation de documents - Impression et partage du modèle - Aide et optimisation de SketchUp - Présentation de quelques plugins - Introduction à LayOut 2013 - Gestion des documents dans LayOut 2013 - L'environnement de travail LayOut 2013 - Dessin de lignes et de formes dans LayOut - Insertion et gestion de fichiers dans LayOut - Gestion de l'affichage et sélection d'entités dans LayOut - édition et disposition des entités dans LayOut - Habillage du document LayOut - Impression et partage du document LayOut - Style Builder Biographie de l'auteur

Après une formation d'architecte et une expérience de 15 ans dans ce domaine, Jean-Luc Clauss s'est orienté vers la formation professionnelle en CAO/DAO et infographie. Spécialiste du logiciel SketchUp Pro (LayOut et Style Builder), il assure également des services de modélisation et de rendu. Il anime un blog et un site internet professionnel consacré à la communication avec SketchUp (www.archi-com21.fr) Download and Read Online SketchUp 2013 - version gratuite et Pro Jean-Luc CLAUSS #HXB8KIRS1Q3

Lire SketchUp 2013 - version gratuite et Pro par Jean-Luc CLAUSS pour ebook en ligneSketchUp 2013 version gratuite et Pro par Jean-Luc CLAUSS Téléchargement gratuit de PDF, livres audio, livres à lire, bons livres à lire, livres bon marché, bons livres, livres en ligne, livres en ligne, revues de livres epub, lecture de livres en ligne, livres à lire en ligne, bibliothèque en ligne, bons livres à lire, PDF Les meilleurs livres à lire, les meilleurs livres pour lire les livres SketchUp 2013 - version gratuite et Pro par Jean-Luc CLAUSS à lire en ligne.Online SketchUp 2013 - version gratuite et Pro par Jean-Luc CLAUSS ebook Téléchargement PDFSketchUp 2013 - version gratuite et Pro par Jean-Luc CLAUSS DocSketchUp 2013 - version gratuite et Pro par Jean-Luc CLAUSS MobipocketSketchUp 2013 - version gratuite et Pro par Jean-Luc CLAUSS EPub

## **HXB8KIRS1Q3HXB8KIRS1Q3HXB8KIRS1Q3**